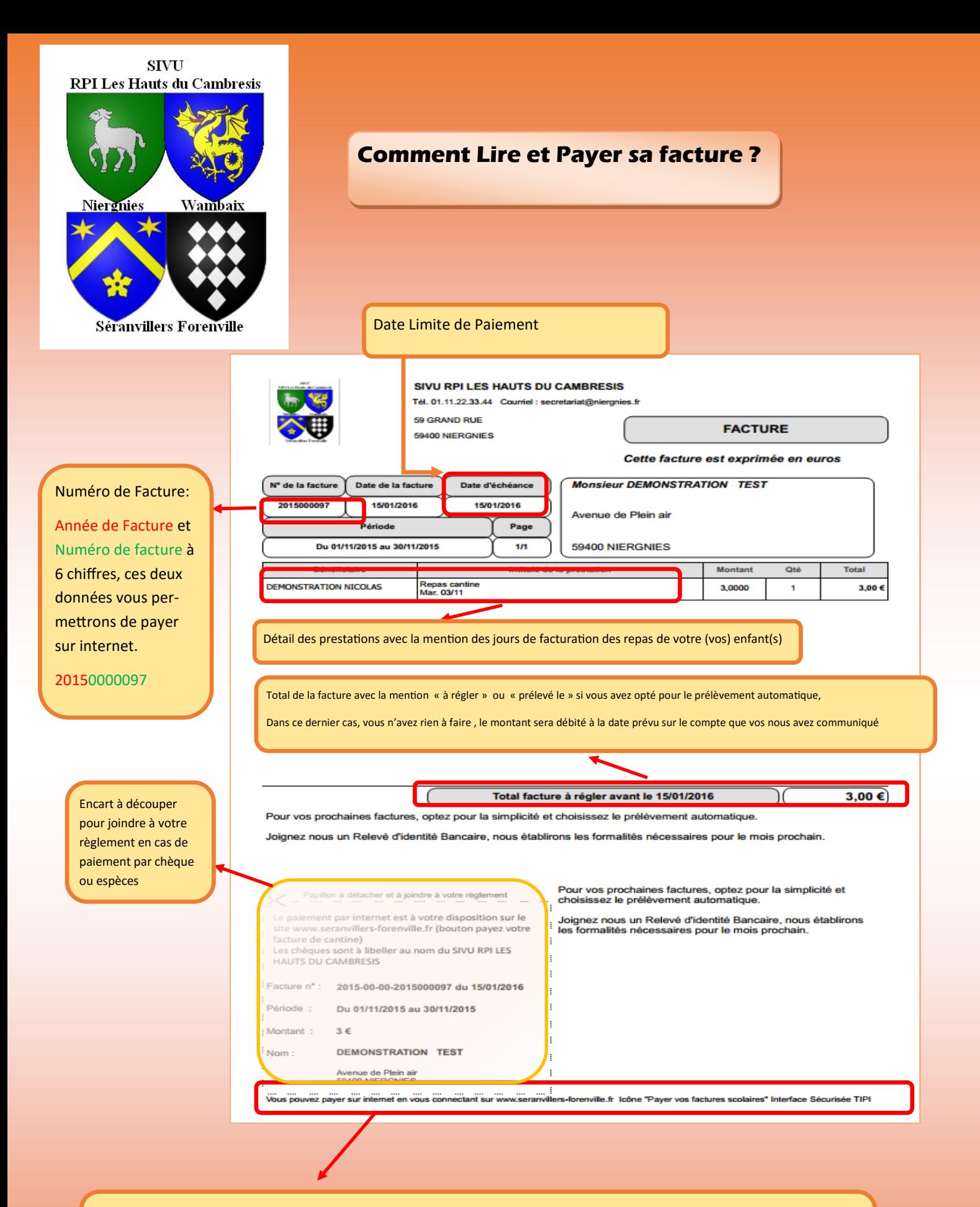

Adresse internet pour effectuer le règlement de votre facture, en remplissant le formulaire en ligne avec simplement l'année de facture, le numéro de facture, le montant et votre mail vous accèderez à l'espace de paiement sécurisé de la **Direction Générale des Finances Publiques TIPI**

## **Comment Payer sa facture sur Internet ?**

www.seranvillers-forenville.fr

- **1**. La page d'accueil du site internet vous propose
- le bouton pour accéder au paiement en ligne

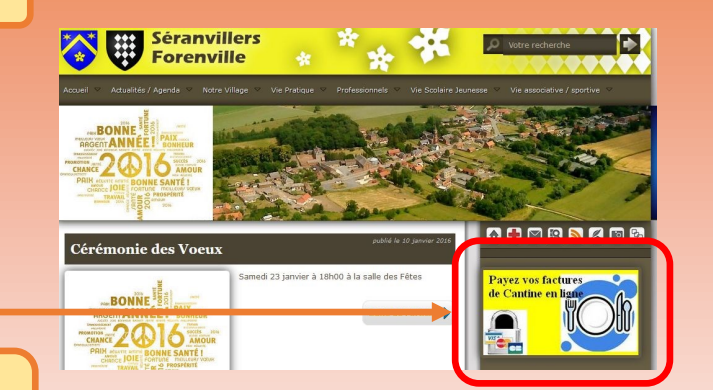

**2**. Vous accédez à la page hébergée pour le RPI pour effectuer votre paiement **quel que soit votre lieu de résidence**

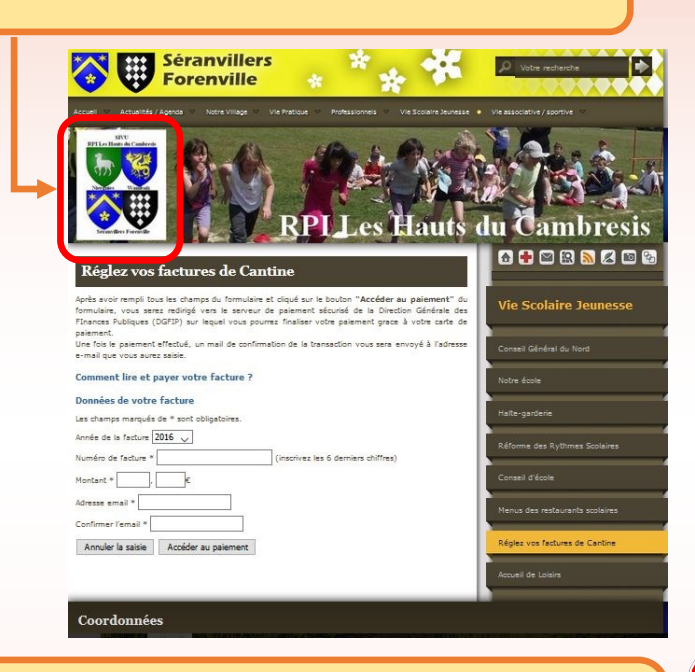

**4**. Vous arrivez sur le module de paiement de la Direction Générale des Finances Publiques

Choisissez le type de carte bleue et les numéros de carte bleue

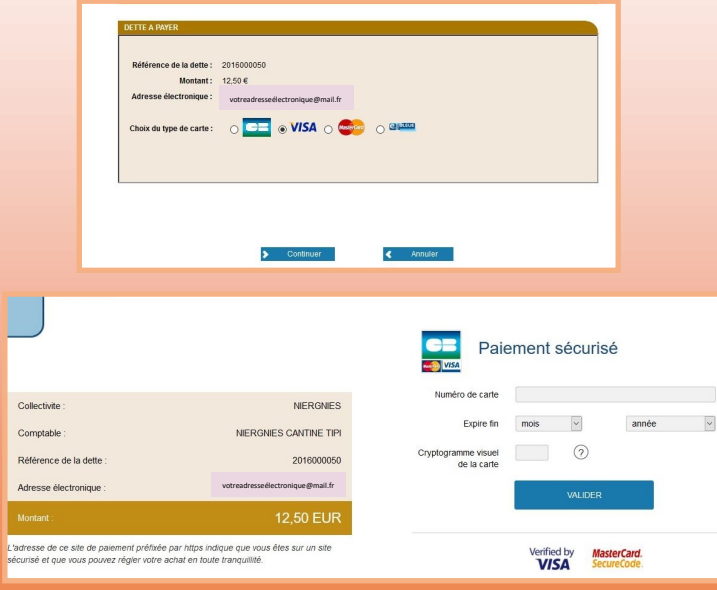

## Année de la facture 2016 2016 Numéro de facture 2015 Numéro de facture \* Montant \* Adresse email \*

Sélectionnez l'année de facture

**3**. Compléter le formulaire

Confirmer l'email \*

Annuler la saisie | Accéder au paiement

**Saisissez les 6 derniers** chiffres du numéro de facture

● Saisissez le montant les euros et les centimes de chaque côté de la virgule.

 Votre adresse mail pour recevoir le reçu de paiement.

> CAILES NE TIP

Cliquer sur accéder au paiement

**Le montant saisi doit correspondre au montant total de la facture , il n'est pas accepté de paiement partiel par la DGFIP**

**5**. Ecran validant votre paiement avec la possibilité d'imprimer un ticket.

## Votre demande de paiement a été enregistrée avec succès.

RAPPEL : Cette transaction a été effectuée en mode TEST.

Détails du paiement Collectivite<br>Comptable<br>Référence d

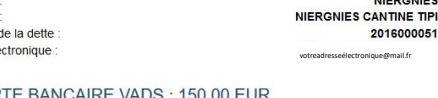

## CARTE BANCAIRE VADS: 150,00 EUR

08-01-2016 / 14:50:27 (GMT+1) Numéro de contrat 2355573 001 Numéro d'autorisation : 3fd0d9 N° Transaction CB : 27040 XXXXXXXXXXXX0003 ٹرا

Votre test de paiement de la référence : 2016000051 d'un montant de 150,00 euros au profit de la collectivité NIERGNIES a bien été pris en compte par la régie NIERGNIES CANTINE TIPI.

Référence de la deffe : 2016000051

Adresse éle

Date / Heure

Numéro de carte